## burn boot camp

### **BURN BOOT CAMP ON DEMAND SCREEN MIRRORING**

# How can I watch videos for Burn On Demand, including Burn Boot Camp Live?

A: Burn On Demand videos, including Burn Boot Camp Live, can be viewed by the following:

- iPhone
- iPad
- Android devices

### **APPLE DEVICES**

The videos for Burn On Demand cannot be viewed on computers; however, Apple devices support the Airplay feature. This means that videos can be Air played from one Apple device to another. You can screen mirror on Apple devices by clicking the screen mirroring icon below:

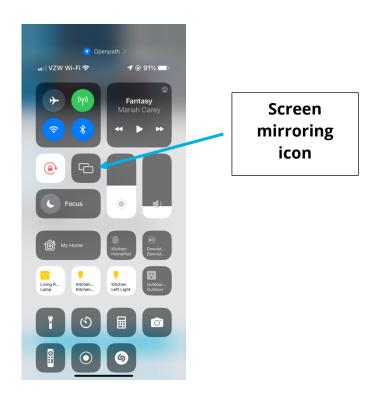

#### **ANDROID DEVICES**

Start by dragging down on the top of your phone's screen to get to the Quick Settings menu. On a Samsung device, this will be called "Smart View". On other phones, this may be called "Screen Cast" or "Cast."

In a moment, your TVs name should appear on the screen that comes up listing nearby device to which the phone can connect. Tap on your TV's name and the phone should connect to it within a few seconds. You will want to keep your phone in landscape orientation so it will match the TV. Native Android screen mirroring will work best when the phone and the TV are from the same brand.

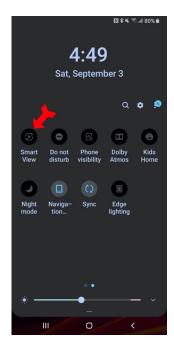

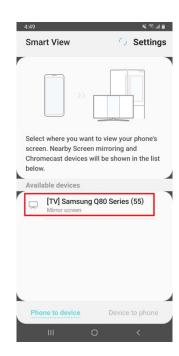